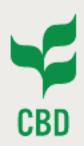

## Regional Workshop for Central & Eastern Europe and Western Asia on the Clearing-House Mechanism (CHM)

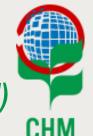

4-8 April 2016 Belgrade, Serbia

# Training Session on the CBD Online Reporting Tool

Sandra Meehan
Programme Assistant, CHM, CBD Secretariat
Olivier de Munck
Programme Officer, CHM, CBD Secretariat

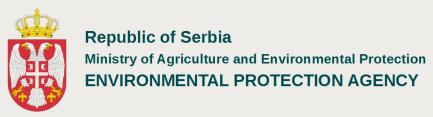

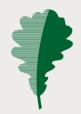

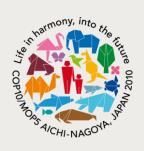

# Central Clearing-House Mechanism Information Services

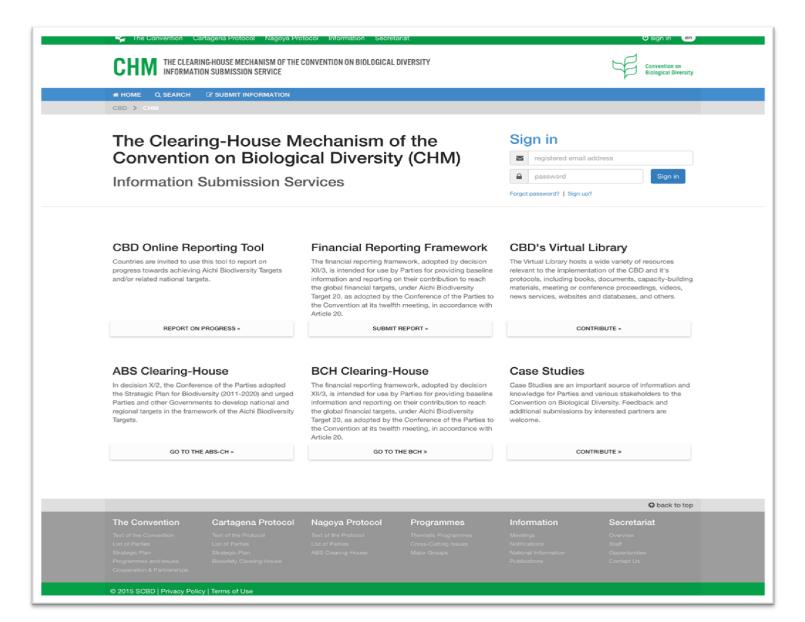

## **CBD Online Reporting Tool**

User's guide → <a href="https://www.cbd.int/chm/doc/chm-latest-guide-online-reporting.pdf">https://www.cbd.int/chm/doc/chm-latest-guide-online-reporting.pdf</a>

#### https://chm.cbd.int

- Official system
- Official data
- Official national users

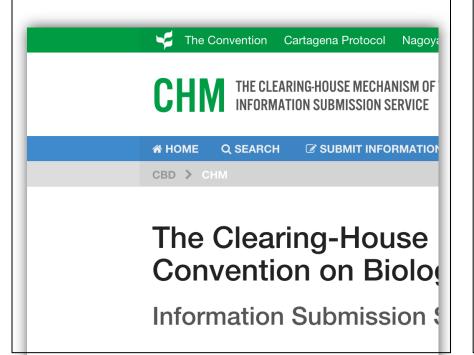

#### https://dev-chm.cbd.int

- Test system
- Test data
- Test users

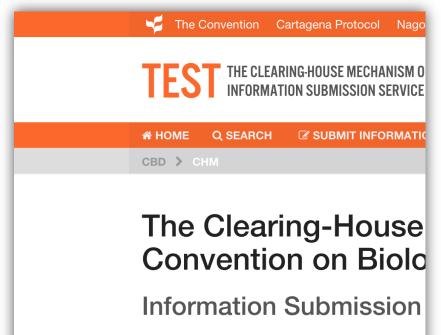

## How to start reporting on progress

#### 1. Get a CBD user account

• Go to <a href="https://accounts.cbd.int">https://accounts.cbd.int</a>

#### 2. Get access to the system

- Notification 2016-038
   https://www.cbd.int/doc/notifications/2016/ntf-2016-038-online-reporting-en.pdf
- CBD NFP = User administrators → Authority to assign roles to other national users.
- Contact your CBD NFP to get access to the official system
- National Publishing Authority (NPA)
  - → Can <u>publish</u> national reporting records (National Reports, Progress on Targetts, .....)
- National Authorized User (NRA)
  - → Can <u>draft</u> national reporting records (National Reports, Progress on Targetts, .....)
  - → Can <u>submit</u> them to the NPA ffor publishing

#### 3. Access the online reporting system and log in

- Official System → <a href="https://chm.cbd.int/submit/online-reporting">https://chm.cbd.int/submit/online-reporting</a>
- Test System: → <a href="https://dev-chm.cbd.int/submit/online-reporting">https://dev-chm.cbd.int/submit/online-reporting</a>

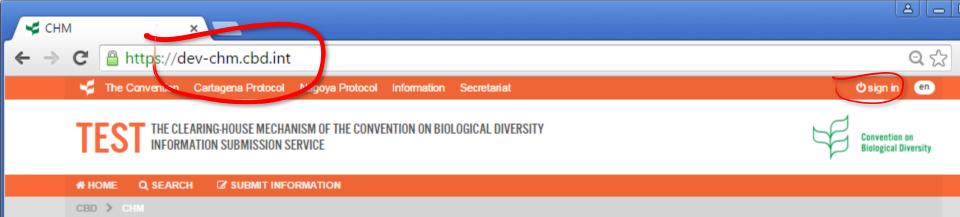

## The Clearing-House Mechanism of the Convention on Biological Diversity (CHM)

Information Submission Services

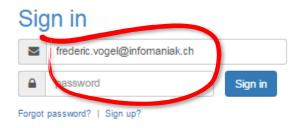

#### CBD Online Reporting Tool

Countries are invited to use this tool to report on progress towards achieving Aichi Biodiversity Targets and/or related national targets.

REPORT ON PROGRESS »

#### Financial Reporting Framework

The financial reporting framework, adopted by decision XII/3, is intended for use by Parties for providing baseline information and reporting on their contribution to reach the global financial targets, under Aichi Biodiversity Target 20, as adopted by the Conference of the Parties to the Convention at its twelfth meeting, in accordance with Article 20.

SUBMIT REPORT »

#### CBD's Virtual Library

The Virtual Library hosts a wide variety of resources relevant to the implementation of the CBD and it's protocols, including books, documents, capacity-building materials, meeting or conference proceedings, videos, news services, websites and databases, and others.

CONTRIBUTE »

#### ABS Clearing-House

In decision X/2, the Conference of the Parties adopted the Strategic Plan for Biodiversity (2011-2020) and urged

#### BCH Clearing-House

The financial reporting framework, adopted by decision XII/3, is intended for use by Parties for providing baseline information and reporting on their contribution to reach

#### Case Studies

Case Studies are an important source of information and knowledge for Parties and various stakeholders to the Convention on Biological Diversity, Feedback and

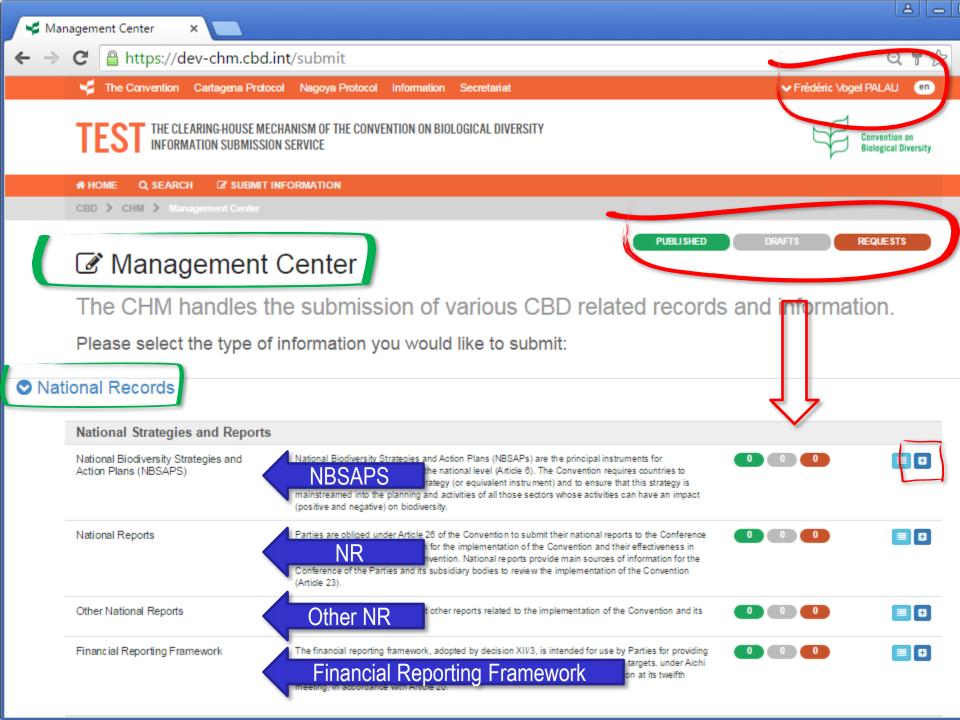

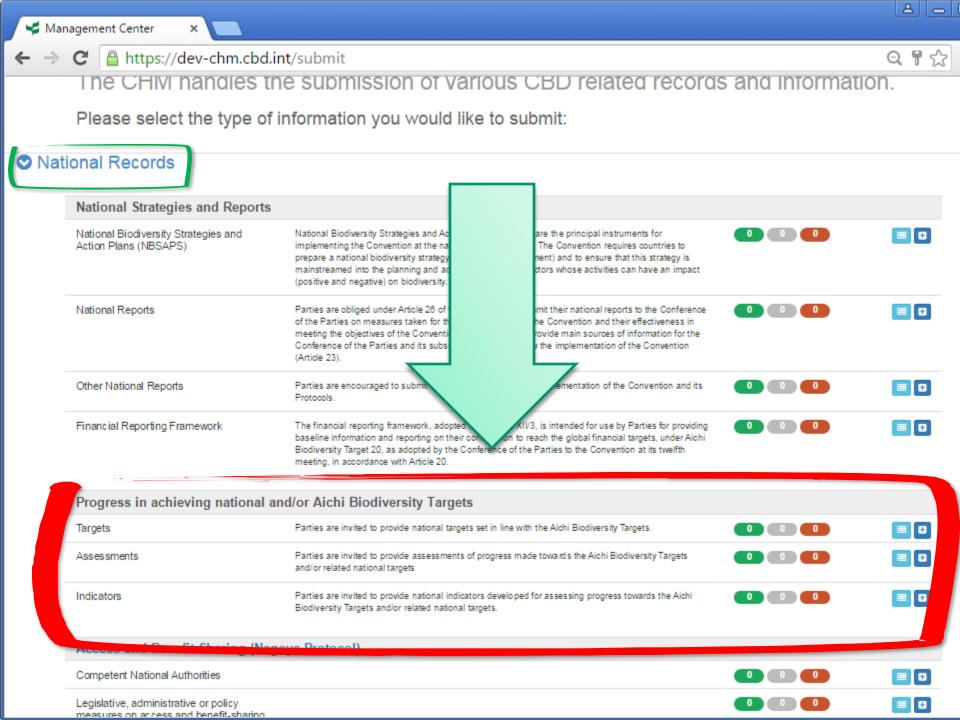

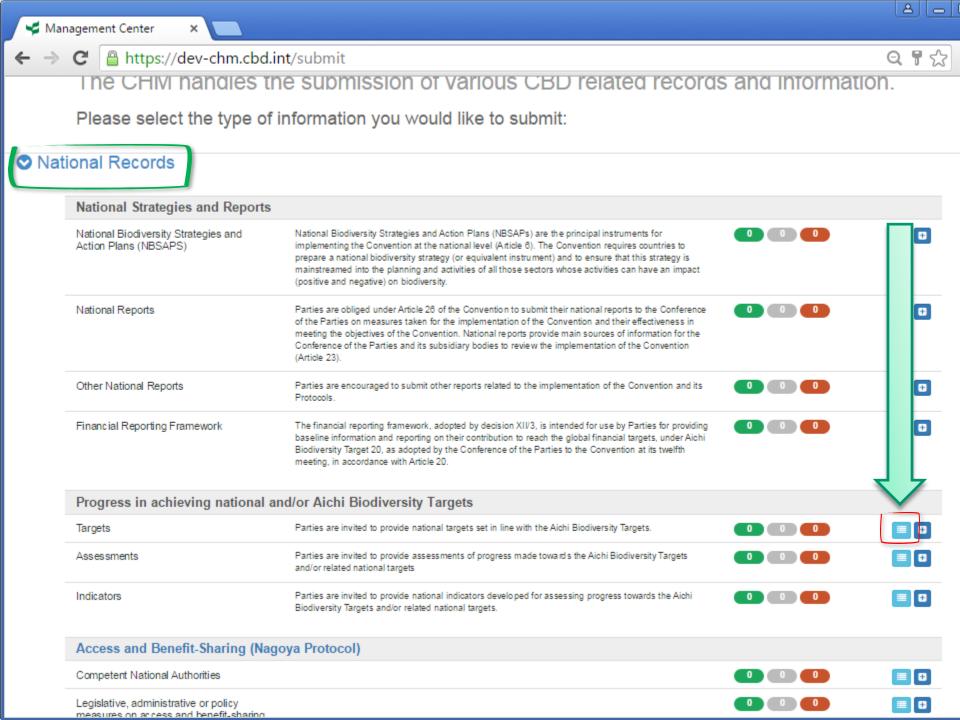

## Signing up

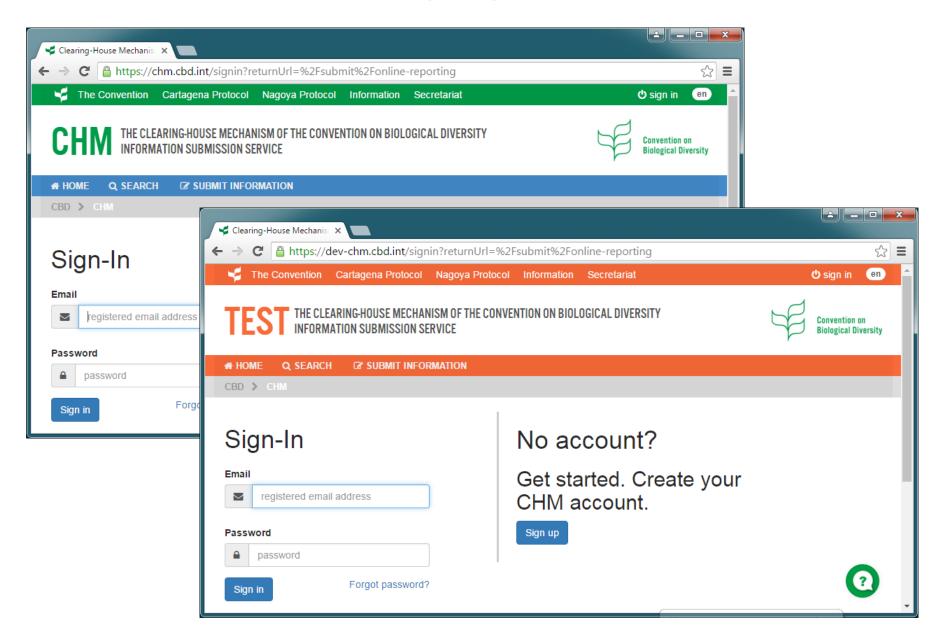

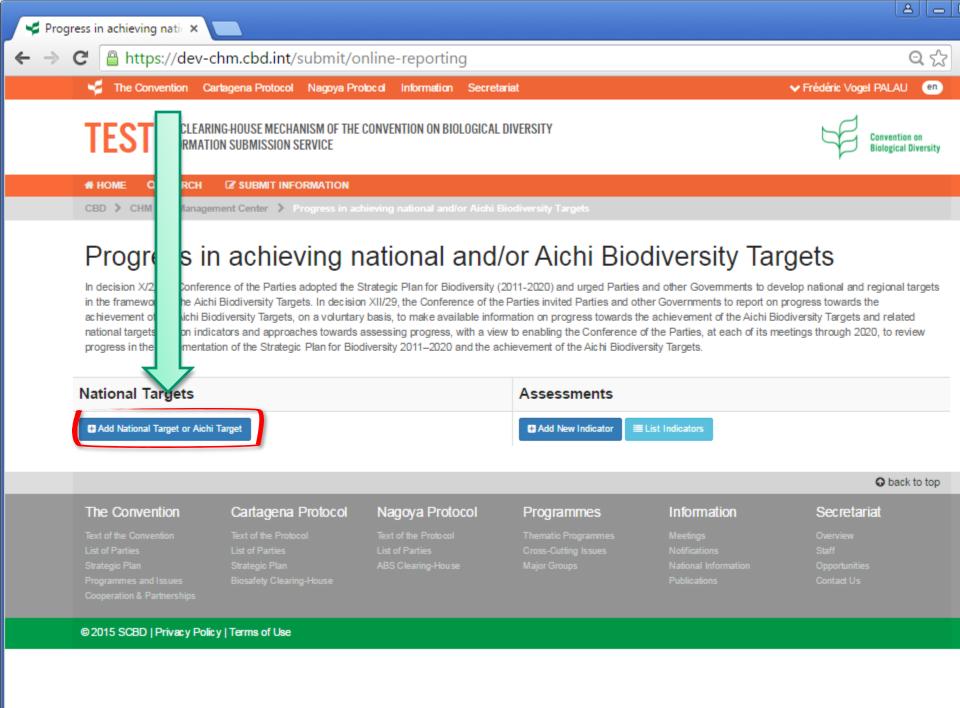

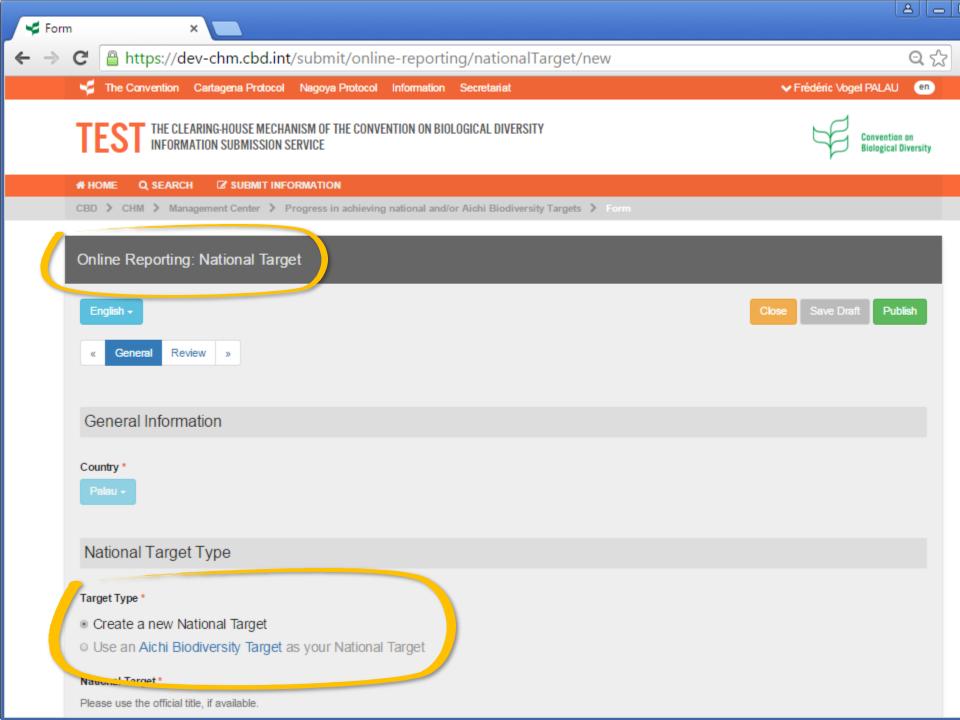

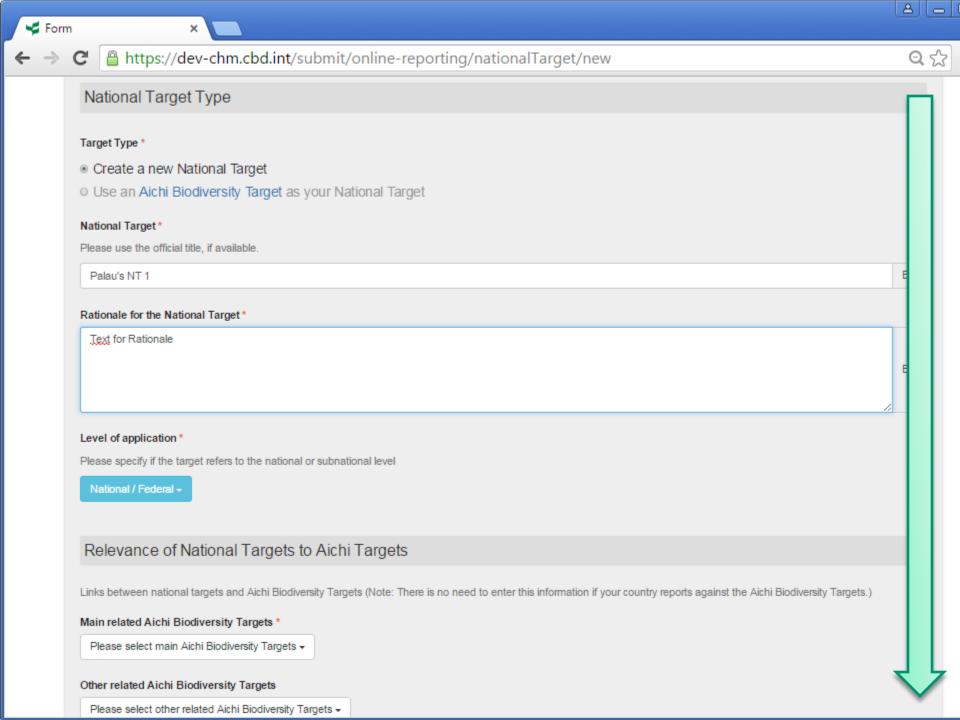

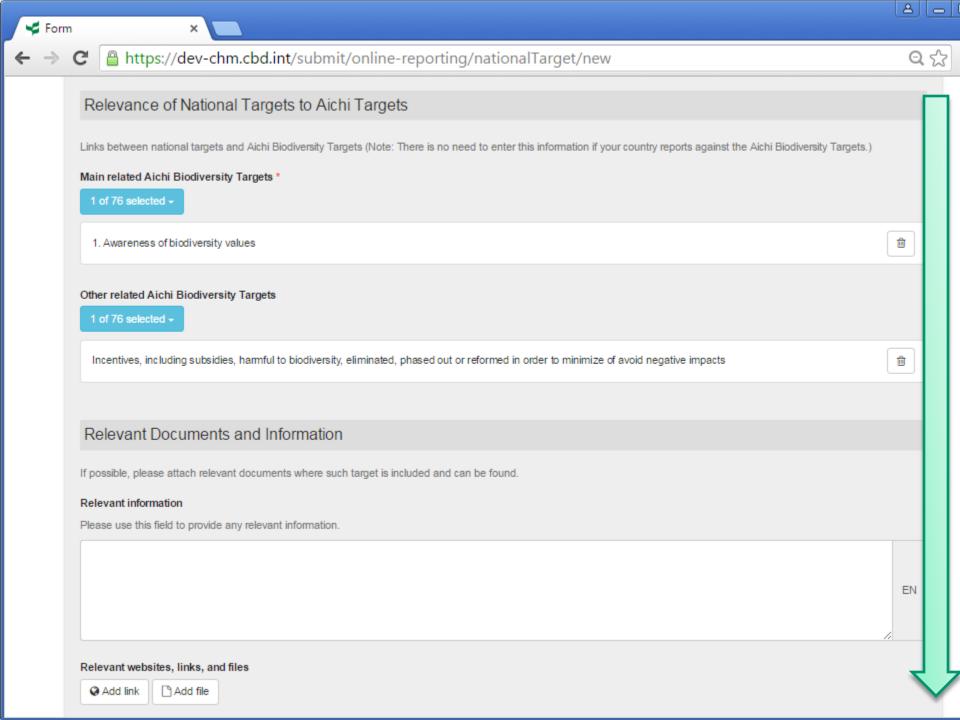

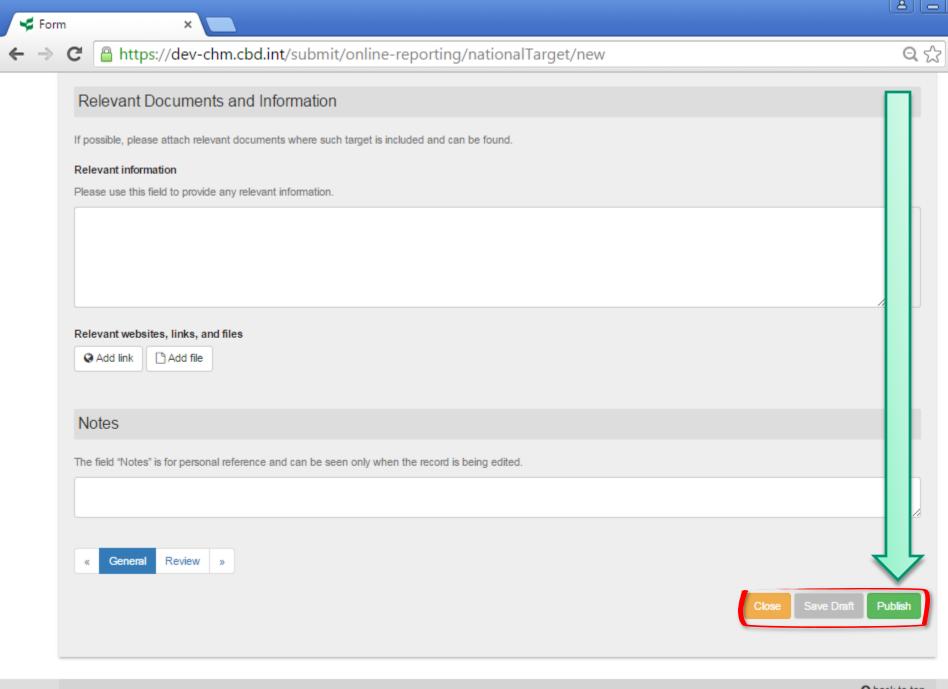

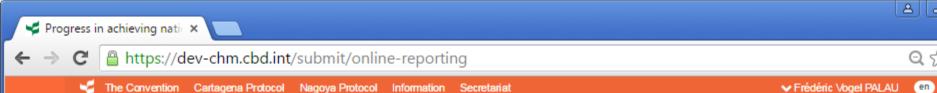

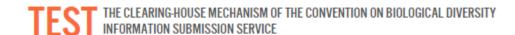

SUBMIT INFORMATION

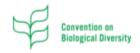

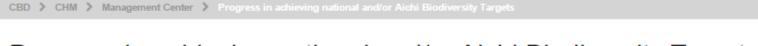

## Progress in achieving national and/or Aichi Biodiversity Targets

In decision X/2, the Conference of the Parties adopted the Strategic Plan for Biodiversity (2011-2020) and urged Parties and other Governments to develop national and regional targets in the framework of the Aichi Biodiversity Targets. In decision XII/29, the Conference of the Parties invited Parties and other Governments to report on progress towards the achievement of the Aichi Biodiversity Targets, on a voluntary basis, to make available information on progress towards the achievement of the Aichi Biodiversity Targets and related national targets and on indicators and approaches towards assessing progress, with a view to enabling the Conference of the Parties, at each of its meetings through 2020, to review progress in the implementation of the Strategic Plan for Biodiversity 2011–2020 and the achievement of the Aichi Biodiversity Targets.

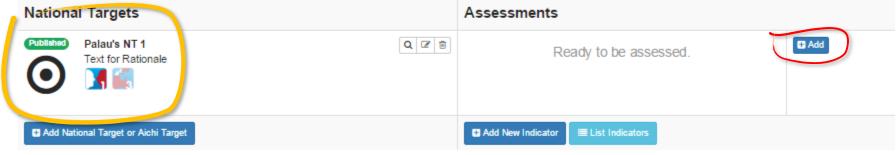

# The Convention Cartagena Protocol Nagoya Protocol Programmes Information Secretariat Text of the Convention Text of the Protocol Text of the Protocol Thematic Programmes Meetings Overview List of Parties List of Parties Cross-Cutting Issues Notifications Staff Strategic Plan Strategic Plan ABS Clearing-House Major Groups National Information Opportunities Programmes and Issues Biosafety Clearing-House Publications Contact Us

# HOME

Q SEARCH

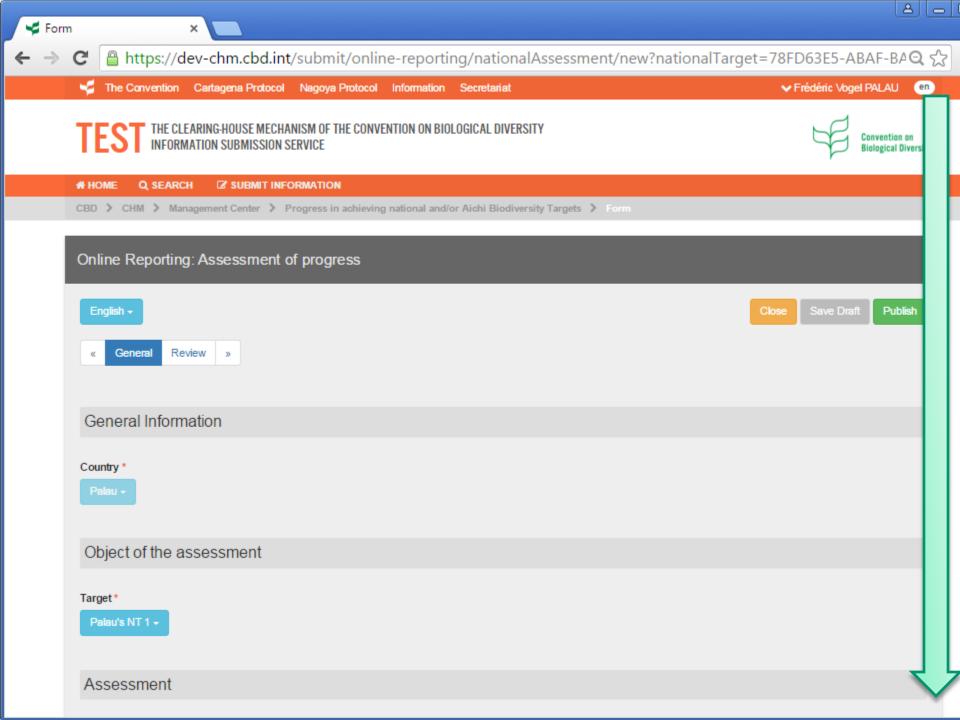

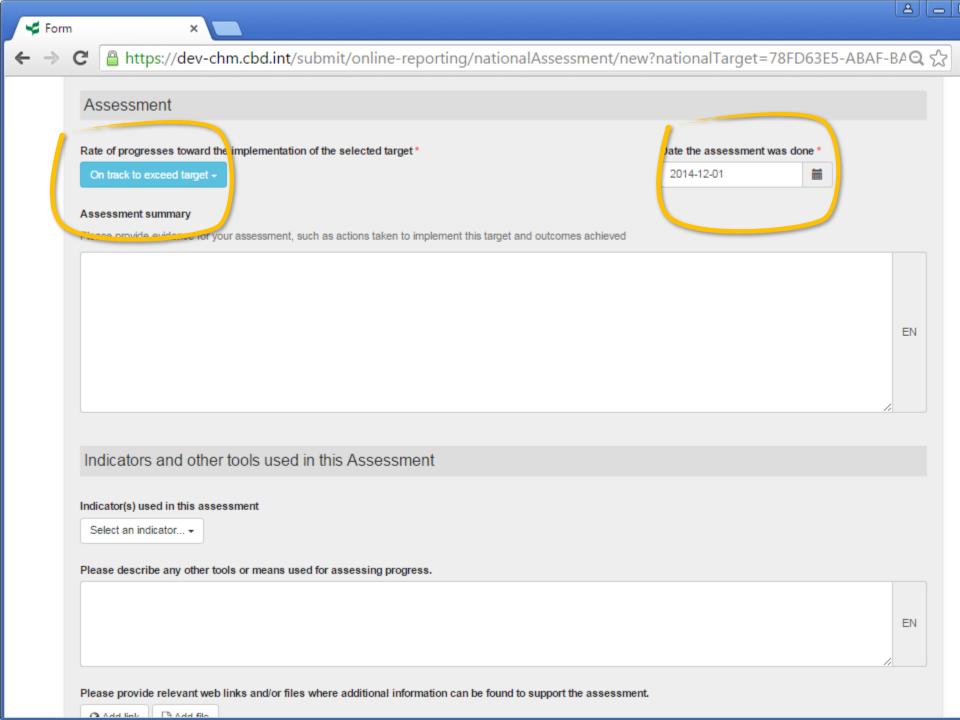

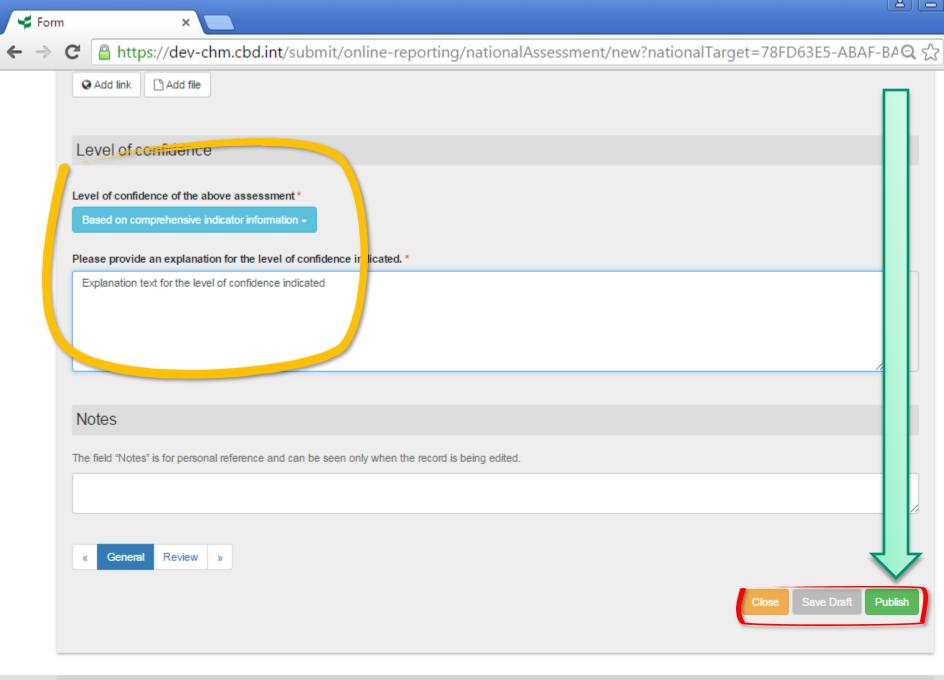

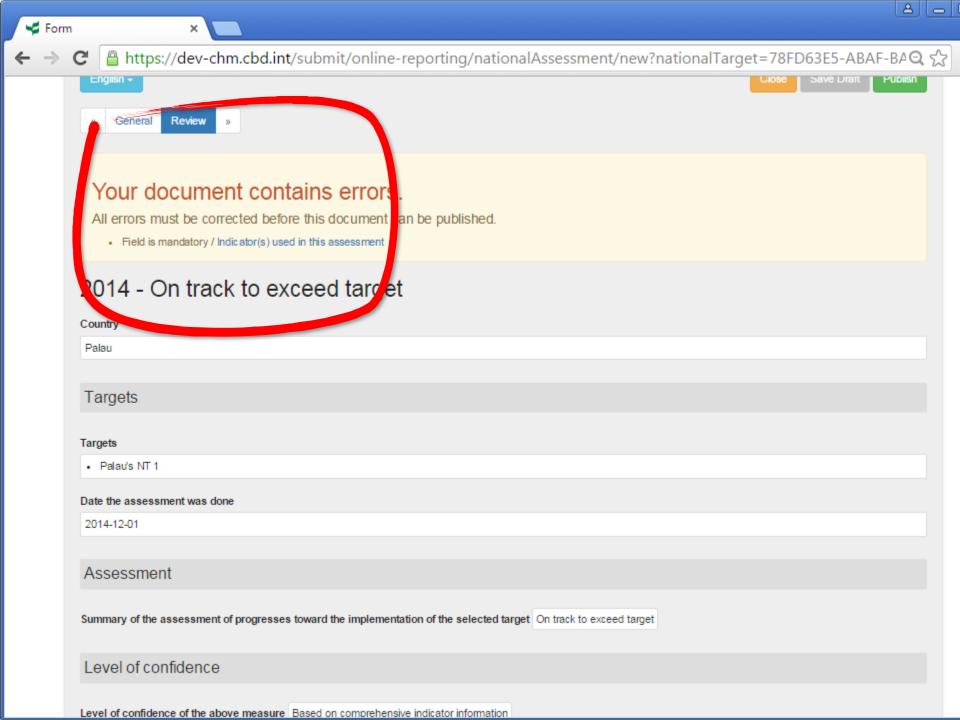

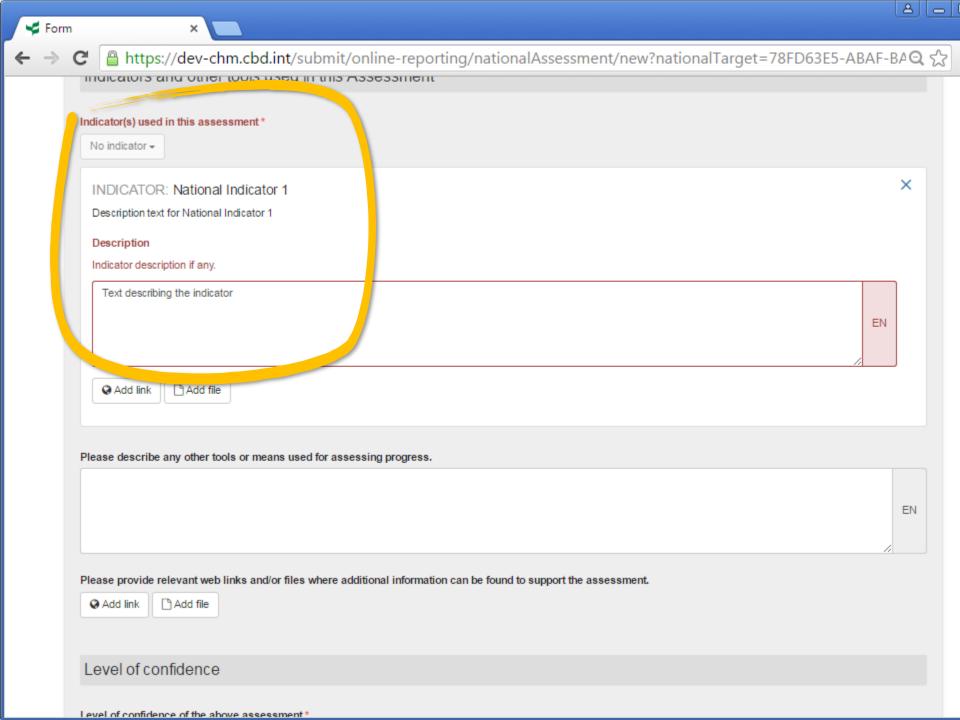

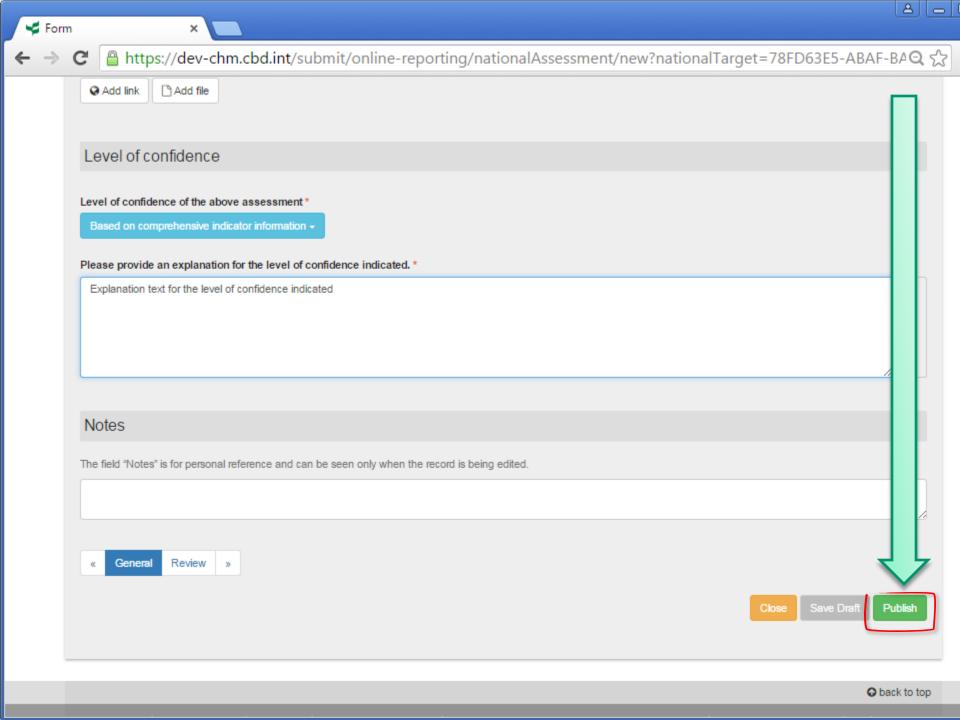

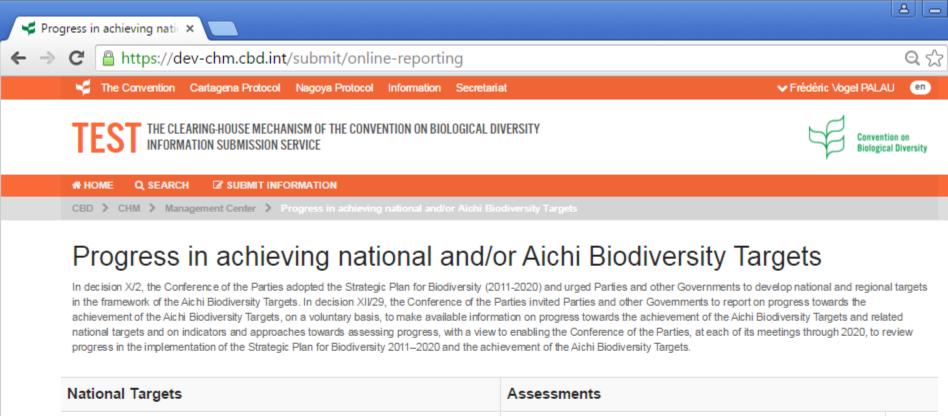

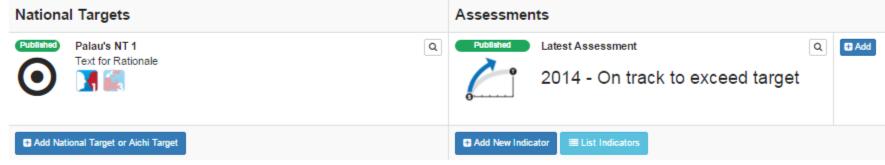

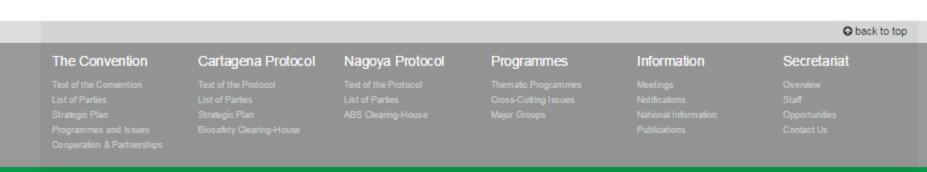

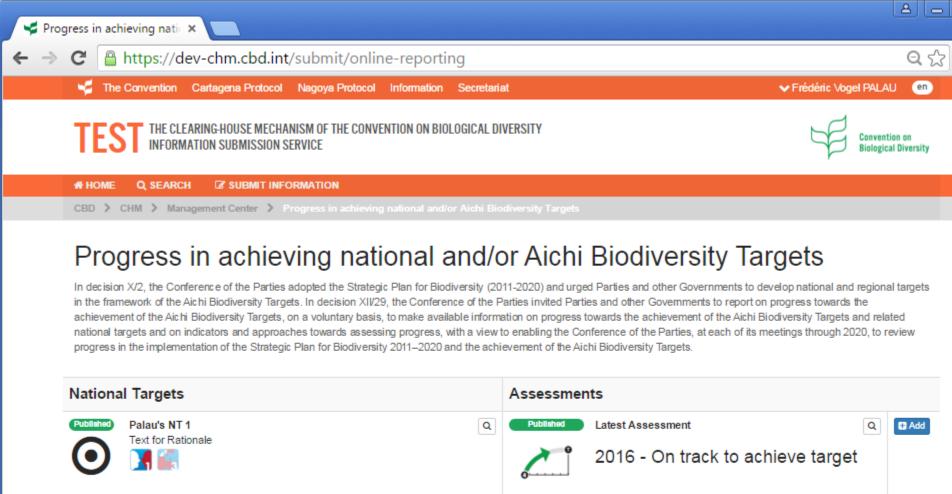

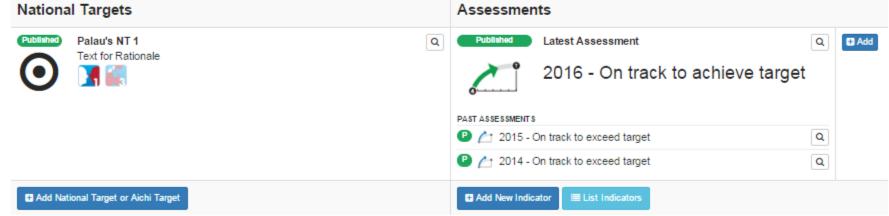

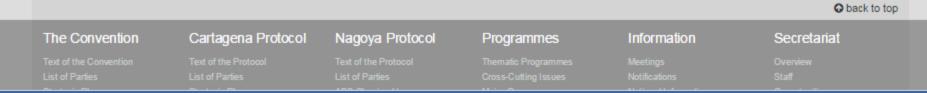

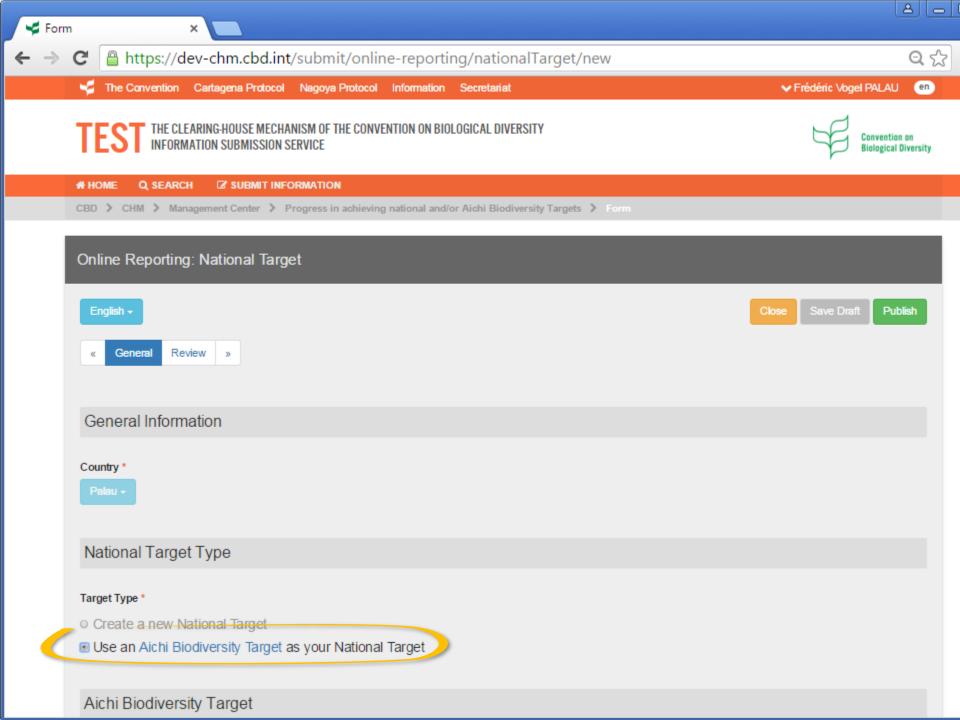

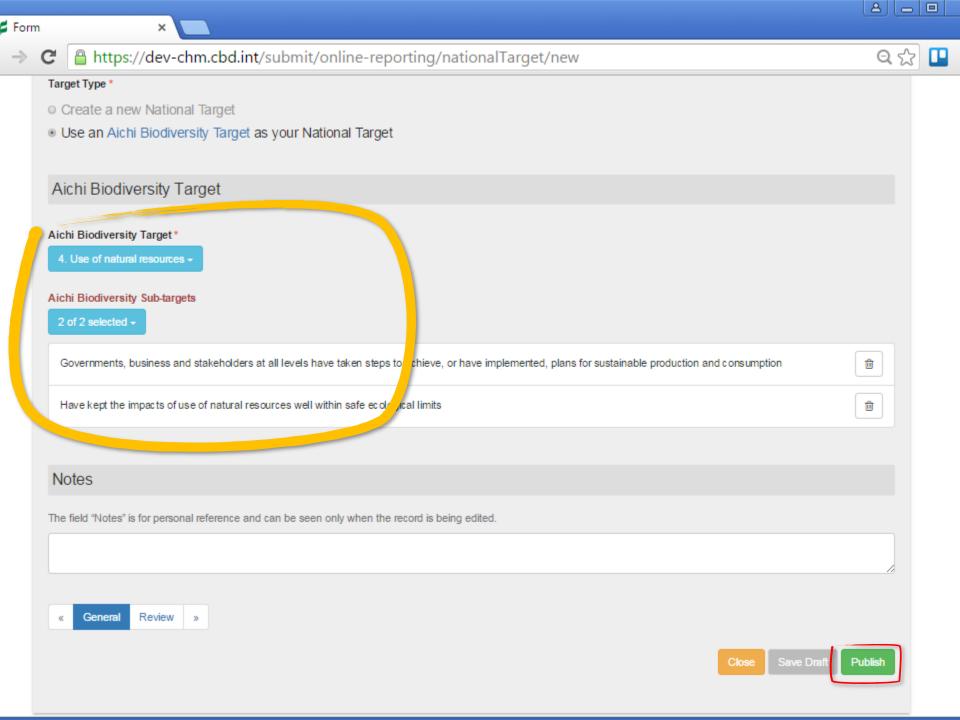

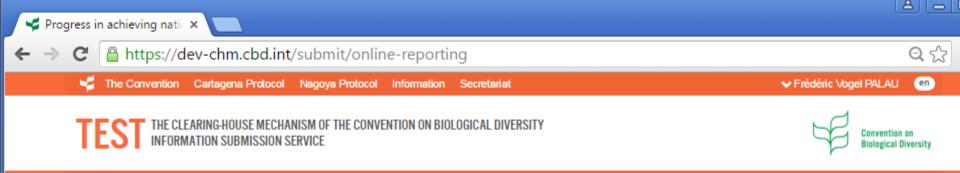

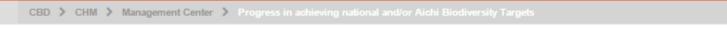

# HOME

Q SEARCH

SUBMIT INFORMATION

#### Progress in achieving national and/or Aichi Biodiversity Targets

In decision X/2, the Conference of the Parties adopted the Strategic Plan for Biodiversity (2011-2020) and urged Parties and other Governments to develop national and regional targets in the framework of the Aichi Biodiversity Targets. In decision XIV29, the Conference of the Parties invited Parties and other Governments to report on progress towards the achievement of the Aichi Biodiversity Targets, on a voluntary basis, to make available information on progress towards the achievement of the Aichi Biodiversity Targets and related national targets and on indicators and approaches towards assessing progress, with a view to enabling the Conference of the Parties, at each of its meetings through 2020, to review progress in the implementation of the Strategic Plan for Biodiversity 2011–2020 and the achievement of the Aichi Biodiversity Targets.

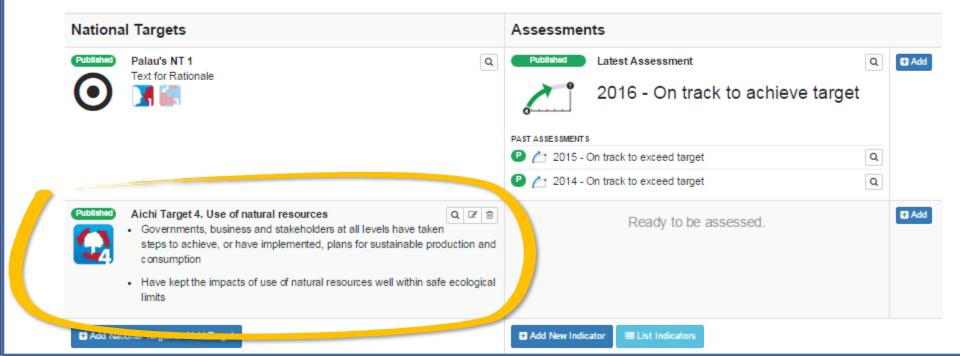

# Training Session on the CBD Online Reporting Tool

Thank you for your attention!

Any question?

User feedback welcome at

onlinereporting@cbd.int

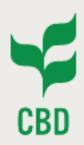

## Regional Workshop for Central & Eastern Europe and Western Asia on the Clearing-House Mechanism (CHM)

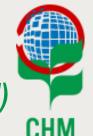

4-8 April 2016 Belgrade, Serbia

# Training Session on the CBD Online Reporting Tool

Sandra Meehan
Programme Assistant, CHM, CBD Secretariat
Olivier de Munck
Programme Officer, CHM, CBD Secretariat

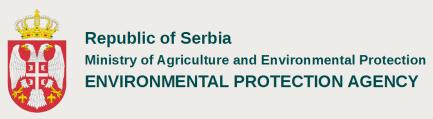

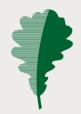

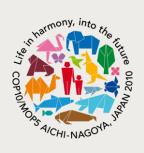